# **Boolean Primitive Type**

Like arithmetic primitive data types, except the value can be either
 true or false

✤ Syntax

Declaration: **boolean <variable name>;** 

Assignment: <variable name> = <expression>;

**boolean** is a Java reserved word

**<expression>** is any expression that evaluates to true or false

Examples:

boolean hasAllBottles; hasAllBottles = true;

boolean isZero; isZero = ( x == o );

boolean notNegative =  $(x \ge 0);$ 

# **Boolean Expressions and Variables**

#### \* <u>Relational Operators</u> (ALL are BINARY operators)

| <<br><=<br>==<br>!=<br>> | less than<br>less than or equal to<br>equal to<br>not equal<br>greater than                     |  |  |
|--------------------------|-------------------------------------------------------------------------------------------------|--|--|
| >=                       | greater than or equal to                                                                        |  |  |
| Examples:                | <pre>int x = 5;<br/>int y = 5;<br/>int z = 6;<br/>boolean answer;</pre>                         |  |  |
|                          | <pre>answer = x &lt; y;<br/>answer = x &lt;= y;<br/>answer = x == y;<br/>answer = x != z;</pre> |  |  |

|        |   |              | 21    |
|--------|---|--------------|-------|
| answer | = | $\mathbf{x}$ | != z; |
| answer | = | $\mathbf{x}$ | > z;  |
| answer | = | Z            | >= y; |

Boolean Operators (ALL are BINARY operators EXCEPT !) (aka "Logical Operators")

| && | AND |                    |
|----|-----|--------------------|
|    | OR  |                    |
| !  | NOT | (a UNARY operator) |

**\* true false** are Java reserved words

Can string many boolean expressions together

| e.g. | (true | && | true |  | true | && | false) |  |
|------|-------|----|------|--|------|----|--------|--|
|------|-------|----|------|--|------|----|--------|--|

# **Boolean Expressions and Variables...continued**

Short Circuit Evaluation of Boolean Expressions:

• For the OR operator | |, if the left operand is evaluated to **true**, then the right operand will not be evaluated (the result will be true regardless of the right operand)

```
( true || false )
```

• For the AND operator &&, if the left operand is evaluated to **false**, then the right operand will not be evaluated (the result will be false regardless of the right operand)

```
( false && true )
```

• What would happen if the short-circuit evaluation is not done for the following expression?

```
z == 0 || x / z > 20
```

#### \* Ranges

In Math, ranges are expressed by: (0 < x <= 100)In Java, ranges are are expressed by: (0 < x & & x <= 100)

Arithmetic Expressions can be intermixed with boolean expressions

e.g. (x + y == y + x)

✤ Boolean Expressions as "flags"

```
e.g. boolean secondsToZero = false;
if (seconds == 0) {
    secondsToZero = true;
}
```

#### **Using Logical Operators**

More accurate searches on the web are done using logical operators. For each search request below, figure our which documents (A-H) would be found.

```
Α
   passing a camel through the eye of a needle
   passing a camel through the hand of a goalie
В
C
   passing a ball into the eye of a goalie
   passing a ball into the hand of a needle
D
   kicking a camel through the eye of a goalie
Ε
   kicking a camel through the hand of a needle
F
   kicking a ball into the eye of a needle
G
   kicking a ball into the hand of a goalie
н
```

```
1
   eye && ball
   passing || kicking
2
3
   !hand
   passing && camel && eye && needle
4
5
   kicking || ball || hand || goalie
   !(!(!(!camel)))
6
7
   kicking && (eye || ball)
8
   kicking && ball || hand && goalie
   !needle && !passing
9
   !(camel || goalie)
10
   camel && ball || eye && hand || passing &&
11
   qoalie
   kicking && !needle || !(camel || !eye)
12
```

### **If Statements**

if & else are Java reserved words

(condition): some boolean expression (i.e., an expression that evaluates to either true or false)

| < | then | block | >: | 0, 1, or more Java statements |
|---|------|-------|----|-------------------------------|
| < | else | block | >: | 0, 1, or more Java statements |

The **else** and **< else block >** are optional!

```
if (condition) {
      < then block >
}
```

Using curly braces {} is optional if only <u>one</u> statement is contained within the block. However, one should ALWAYS use curly braces regardless of the number of statements contained within the block.

```
To "do nothing":

if (condition) {

/* DO NOTHING */

}

else {

// DO NOTHING

}
```

## If Statements...continued

✤ Nested if...else

```
if (condition) {
    if (condition) {
        < then block >
     }
    else {
        if (condition) {
            < then block >
            }
            < then block >
            }
            < other else block statements >
        }
else {
            < then block >
        }
}
```

NOTE:

- For every **else**, there must be a corresponding **if**
- Every **else** is matched to the closest previously unmatched **if** at the same level of nesting.

✤ Indenting "else if"

```
Instead of:
```

Use:

```
if ( condition ) if ( condition )
else if (condition)
else if (condition)
else if (condition)
else
if (condition)
else
import javabook.*;
class NestedIfElse {
```

```
public static void main ( String args [] ) {
   MainWindow mw = new MainWindow ();
    InputBox inBox = new InputBox (mw);
   OutputBox outBox = new OutputBox (mw);
   mw.show ();
   outBox.show ();
    int temp = inBox.getInteger ("Enter the
   temperature in Fahrenheit");
    if (temp > 32) {
       if (temp > 212) {
           outBox.printLine ("It's Boiling!");
       }
    }
   else {
       outBox.printLine ("It's Freezing");
    }
}
```

}

#### Using if...else

Given the following:

| int | year;  | 11 | an | integer | > 0     |   |     |    |
|-----|--------|----|----|---------|---------|---|-----|----|
| int | month; | 11 | an | integer | between | 1 | and | 12 |
| int | day;   | 11 | an | integer | between | 1 | and | 31 |

Write a code fragment for each of the following:

- 1. Determine if it is Halloween (October 31)
- 2. Determine if it is a summer month (June, July, August, or September)

Write a method named daysInMonth which is passed an integer value representing the month (i.e., 1-12) and returns the number of days in that month. You may assume that February has 28 days.

Write a method named rightTriangle that determines whether a Triangle represents a right triangle. Have this method use the Pythagorean Theorem  $(a^2 + b^2 = c^2$  where a and b are sides and c is hypotenuse). The method should be an instance method of the Triangle class. Triangle objects have three data members, **side1**, **side2**, and **side3**, all of data type double. The method should return a boolean value of **true** or **false**.

### **Switch Statements**

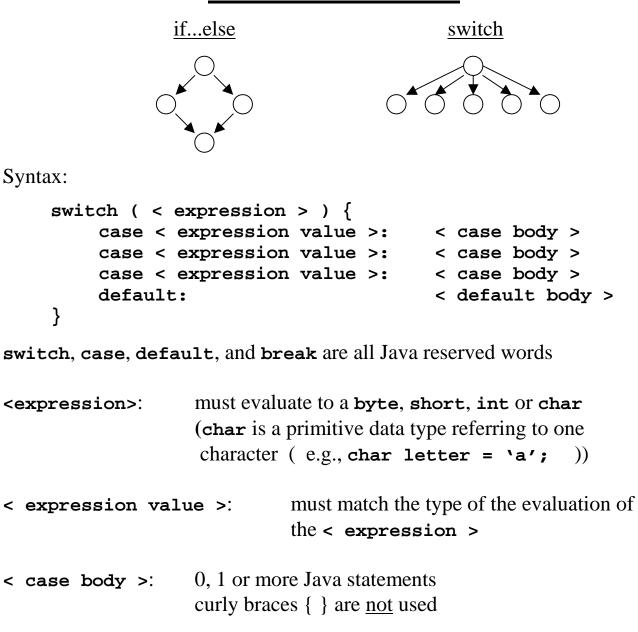

# **Switch Statements...continued**

- Can have ANY number of cases, but can only have 0 or 1 default
- Each case is skipped until a case matches. Then ALL remaining cases, including the case "jumped to" are executed.—<u>Fall Through</u>
- To prevent Fall Through, use the Java reserved word 'break'.
   When a break is encountered in a case body, the flow of control is immediately moved to the end of the switch statement

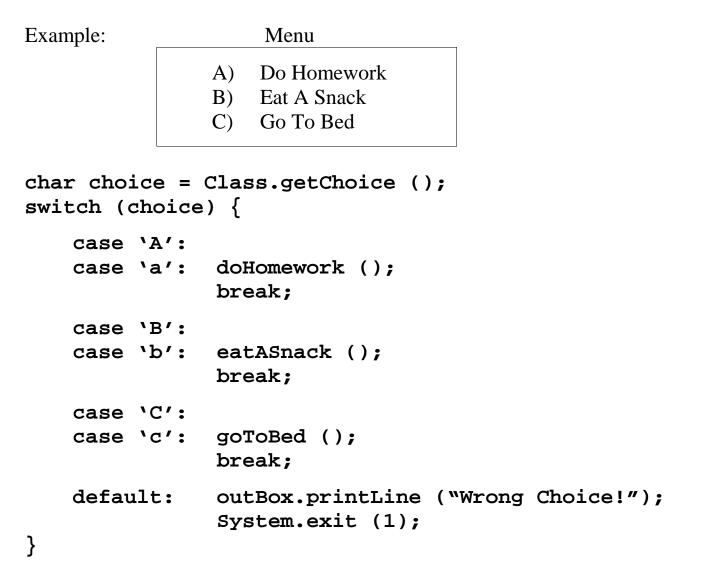

## class ListBox

- Defined as an instantiable class in the javabook package
- Objects of the class provide a list of items that the user can select which gives control of input to programmer, not user. This is considered a better interface.
- Requires an owner frame window (like a MainWindow object)
- Can be used effectively with switch statements

✤ Example Code:

```
MainWindow mw = new MainWindow ();
ListBox list = new ListBox (mw);
list.addItem ("Do Homework");
list.addItem ("Eat A Snack");
list.addItem ("Go To Bed");
int choice = list.getSelectedIndex ();
switch (choice) {
  case CANCEL:
  case NO_SELECTION: /* DO NOTHING */ break;
                        doHomework ();
  case 0:
                        break;
  case 1:
                        eatASnack ();
                        break;
  case 2:
                        goToBed ();
                        break;
  default:
                        /* ERROR if default reached */
                        System.exit (1);
}
```

# **Additional Operators**

```
✤ Increment ++ /Decrement --
```

Adds or Subtracts 1 from a variable

Unary operators

| Syntax:  | PREFIX:  | ++< variable > increments variable FIRST                                                 |
|----------|----------|------------------------------------------------------------------------------------------|
|          | POSTFIX: | < variable >++<br>variable retains value (for the expression)<br>and then is incremented |
| NOTES:   |          | ed, the variable retains the new value<br>x = x + 1; use $x++;$                          |
| Example: | -        | OUTPUT<br>tLine (x++);<br>tLine (++x);<br>tLine (x);                                     |

Other "increment/decrement" operators (these are binary):

| Operator | Example Usage | Equivalent To:                          |
|----------|---------------|-----------------------------------------|
| +=       | x += y;       | $\mathbf{x} = \mathbf{x} + \mathbf{y};$ |
| -+       | x -= y;       | $\mathbf{x} = \mathbf{x} - \mathbf{y};$ |
| *=       | x *= y;       | $\mathbf{x} = \mathbf{x} * \mathbf{y};$ |
| /=       | x /= y;       | $\mathbf{x} = \mathbf{x} / \mathbf{y};$ |
| %=       | x %= y;       | x = x % y;                              |